## **Levels of Data Destruction and Recovery Using Kali**

Data is an essential asset for any organization. Losing data can have devastating consequences, including financial losses, reputational damage, and legal liability. Therefore, it is important to have a robust data destruction and recovery plan in place.

Kali Linux is a powerful operating system that can be used for a variety of tasks, including data destruction and recovery. In this article, we will discuss the different levels of data destruction and how to use Kali to perform each level.

There are three main levels of data destruction:

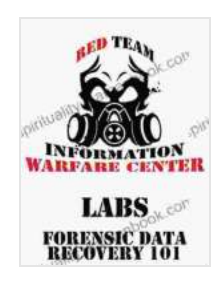

**[IWC-Lab: Kali Forensic Data Recovery: Levels of data](https://spirituality.mamanbook.com/reads.html?pdf-file=eyJjdCI6ImYxcSt5RWdQWFU5ODJZcUM0VTNXZG5mc2NjV0hXK2dDaDFxXC9GT29Ua1pcL294VEVPN0QzdUVZTW8wUTNkY3BzRnpnVVpCN1lHQXozZHlCVFpCeUV6bjFZcDZNb3NXZ3pIUTh5cG9qeVdsSWhmaUVpZkV0YjNMZmZiVHdZMjdkbHAzNDhnM1ZqaGxKWm9GUVlTRGkrZllMZnZkOXFoUzhSYWUwR3FpckV5cU8zcGRVQm1kZTZOYXM1Rnl4b1E0VEQ3QjB5eXlnaEdrbzBqQzljckk3ZG9RNmVJY1lhU1NlOUd4Wm4rMnlSdGJRYz0iLCJpdiI6ImRhMDFkZmUxYmI2ZTg4OGJmZmJjNDM5M2Y1NzVmZWE4IiwicyI6ImFhMGU2ZWRhOTRkMzc5Y2IifQ%3D%3D) destruction and recovery using Kali** by Jeremy Martin

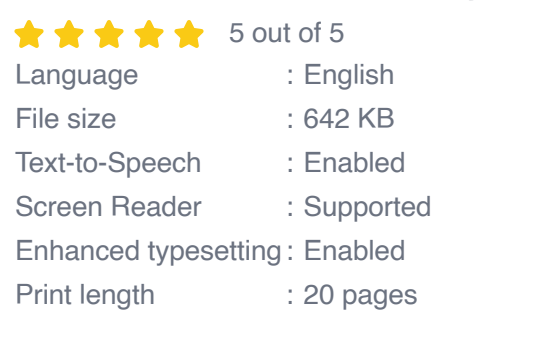

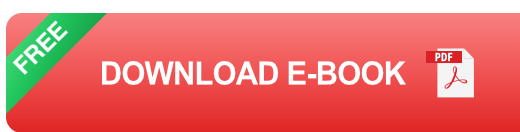

**Low-level destruction:** This level of destruction overwrites the data  $\blacksquare$ on the storage device with random data. This makes it difficult to recover the data, but it is not impossible.

- **Medium-level destruction:** This level of destruction overwrites the a. data on the storage device with random data multiple times. This makes it even more difficult to recover the data, but it is still possible.
- **High-level destruction:** This level of destruction physically destroys  $\mathbf{r}$ the storage device. This makes it impossible to recover the data.

Kali Linux can be used to perform all three levels of data destruction. The following are instructions on how to perform each level:

To perform low-level destruction, you can use the **dd** command. The following command will overwrite the data on the storage device with random data:

dd if=/dev/urandom of=/dev/sdX

Replace **/dev/sdX** with the name of the storage device you want to destroy.

To perform medium-level destruction, you can use the **shred** command. The following command will overwrite the data on the storage device with random data seven times:

shred -n 7 /dev/sdX

Replace **/dev/sdX** with the name of the storage device you want to destroy.

To perform high-level destruction, you can use the **wipe** command. The following command will physically destroy the storage device:

Replace **/dev/sdX** with the name of the storage device you want to destroy.

Once data has been destroyed, it is not always possible to recover it. However, there are some cases where data recovery is possible.

If the data was only overwritten with random data, it may be possible to recover it using data recovery software. However, if the data was physically destroyed, it is not possible to recover it.

Data destruction and recovery are important tasks for any organization. By understanding the different levels of data destruction and how to use Kali to perform each level, you can help to protect your data from unauthorized access.

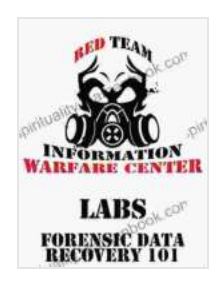

**[IWC-Lab: Kali Forensic Data Recovery: Levels of data](https://spirituality.mamanbook.com/reads.html?pdf-file=eyJjdCI6ImYxcSt5RWdQWFU5ODJZcUM0VTNXZG5mc2NjV0hXK2dDaDFxXC9GT29Ua1pcL294VEVPN0QzdUVZTW8wUTNkY3BzRnpnVVpCN1lHQXozZHlCVFpCeUV6bjFZcDZNb3NXZ3pIUTh5cG9qeVdsSWhmaUVpZkV0YjNMZmZiVHdZMjdkbHAzNDhnM1ZqaGxKWm9GUVlTRGkrZllMZnZkOXFoUzhSYWUwR3FpckV5cU8zcGRVQm1kZTZOYXM1Rnl4b1E0VEQ3QjB5eXlnaEdrbzBqQzljckk3ZG9RNmVJY1lhU1NlOUd4Wm4rMnlSdGJRYz0iLCJpdiI6ImRhMDFkZmUxYmI2ZTg4OGJmZmJjNDM5M2Y1NzVmZWE4IiwicyI6ImFhMGU2ZWRhOTRkMzc5Y2IifQ%3D%3D) destruction and recovery using Kali by Jeremy Martin** 

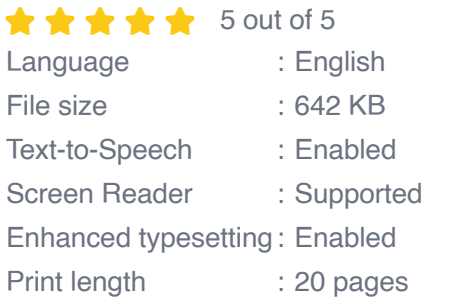

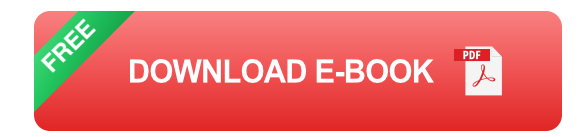

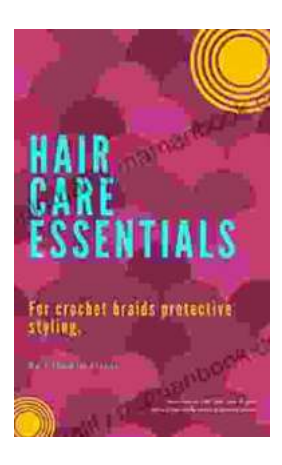

## **[Hair Care Essentials for Crochet Braids: A](https://spirituality.mamanbook.com/book/Hair%20Care%20Essentials%20for%20Crochet%20Braids%20A%20Protective%20Styling%20Guide.pdf) Protective Styling Guide**

Crochet braids are a versatile and beautiful protective style that can help you achieve a variety of looks. However, it's important to take care of your hair while wearing...

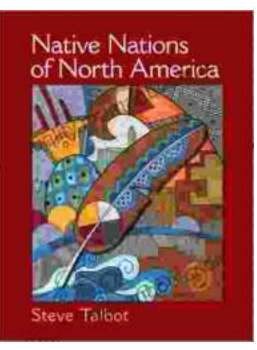

## **[Native Nations of North America: A](https://spirituality.mamanbook.com/book/Native%20Nations%20of%20North%20America%20A%20Comprehensive%20Guide.pdf) Comprehensive Guide**

North America is home to a vast and diverse array of Native American nations, each with its own unique history, culture, and worldview. From the Arctic...